**Чернівецький національний університет імені Юрія Федьковича**

(повне найменування закладу вищої освіти)

**Навчально-науковий інститут фізико-технічних і комп'ютерних наук**

(назва інституту/факультету)

**Кафедра комп'ютерних систем та мереж**

(назва кафедри)

# **СИЛАБУС**

#### **навчальної дисципліни**

# *Digital competence (ICDL)*

**вибіркова** (обов'язкова чи вибіркова)

**Освітньо-професійна програма –** *"Комп'ютерна інженерія"*

*"Програмування мобільних і вбудованих комп'ютерних систем*

*та засобів Інтернету речей"*

**Спеціальність** *123* **–** *Комп'ютерна інженерія*

(шифр і назва спеціальності)

**Галузь знань** *12* **–** *Інформаційні технології* (шифр і назва галузі знань)

**Рівень вищої освіти –** *перший (бакалаврський)*

(вказати: перший (бакалаврський)/другий (магістерський)/третій (освітньо-науковий))

*Навчально-науковий інститут фізико-технічних і комп'ютерних наук*

(назва факультету / інституту, на якому здійснюється підготовка фахівців за вказаною освітньо-професійною програмою)

**Мова навчання –** *українська* 

(мова, на якій читається дисципліна)

**Кількість кредитів**: 3

**Форми навчальної діяльності**: лекції, лабораторні роботи, самостійна робота **Форма підсумкового контролю**: залік

Розробники: Гімчинська Сніжана Юріївна, асистент кафедри КСМ (вказати авторів (викладач (ів)), їхні посади, наукові ступені, вчені звання)

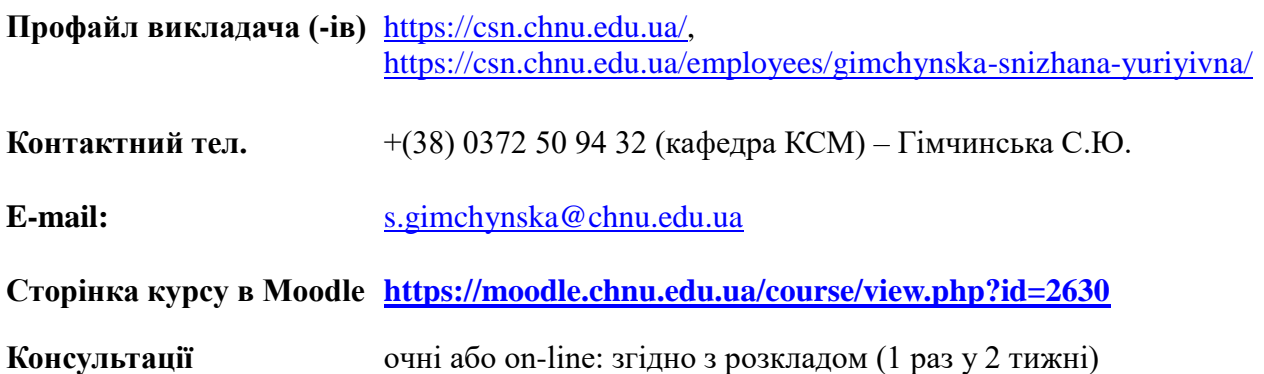

## **1. Анотація дисципліни**

Дисципліна «Digital competence (ICDL)» призначений для формування компетентностей випускників спеціальності 123 **–** Комп'ютерна інженерія щодо використання сучасної обчислювальної техніки для рішення професійних задач; основних концепцій, знань та навичок, що дозволяють використовувати програми обробки тексту для створення повсякденних документів; розуміння концепції електронних таблиць та використання електронної таблиці для отримання точних результатів роботи; компетентності щодо використання програмного забезпечення для створення презентацій. Програма навчальної дисципліни «Digital competence (ICDL)» спрямована на розвиток цифрової компетентності та цифрової грамотності у майбутніх фахівців. Отримані знання мають стати важливою конкурентною перевагою у подальшій професійній діяльності.

**2. Мета навчальної дисципліни:** розвинення вмінь і навичок застосування прикладних комп'ютерних систем підготовки, пошуку, обробки й подання різних типів інформації; забезпечення необхідного рівня теоретичної і практичної підготовки студентів для грамотного використання ними знань основ і принципів прикладного програмного забезпечення (системи підготовки текстів, електронні табличні процесори, системи підготовки презентацій).

**Завдання:** ознайомлення здобувачів із теоретичними та практичними основами використання цифрових технологій (ЦТ); з більшістю основних інформаційних засобів збирання, обробки, зберігання та аналізу інформації в довільному електронному форматі; опанувати найбільш розповсюдженими офісними системами; засвоїти програмне забезпечення для ефективної роботи з текстовими документами, електронними таблицями, базами даних та підготовки електронних презентацій.

**3. Пререквізити.** Вивченню дисципліни передує отримання компетентностей з дисциплін шкільної програми «Інформатика».

## **4. Результати навчання**

У результаті вивчення навчальної дисципліни студент повинен

**4.1. Знати:** класифікацію програмного забезпечення, призначення класів програм та область їх використання; теоретичні основи використання інформаційноцифрових технологій; практичні та методичні підходи використання інструментарію інформаційно-цифрових технологій: роботи з текстовими процесорами, процесорами електронних таблиць, системою підготовки презентацій.

**4.2. Вміти:** здійснювати пошук, обробку та аналіз інформації з цифрових джерел; застосовувати прикладні комп'ютерні системи підготовки, пошуку, обробки й подання різних типів інформації; створювати за допомогою прикладного програмного забезпечення текстові документи, електронні таблиці, презентації; використовувати графічні можливості табличних та електронних процесорів; розробляти та реалізовувати наукові проекти, застосовуючи мультимедійні технології обробки і подання інформації, вільно презентувати та коментувати свої розробки.

## **4.3. Набути компетентностей**:

*ЗК – загальних:*

- ЗК2. Здатність вчитися і оволодівати сучасними знаннями.
- ЗК3. Здатність застосовувати знання у практичних ситуаціях.
- ЗК8. Здатність працювати в команді.

*ФК – фахових (спеціальних):*

ФК9. Здатність системно адмініструвати, використовувати, адаптувати та експлуатувати

ФК10. Здатність здійснювати організацію робочих місць, їхнє технічне оснащення, розміщення комп'ютерного устаткування, використання організаційних, технічних, алгоритмічних та інших методів і засобів захисту інформації.

ФК11. Здатність оформляти отримані робочі результати у вигляді презентацій, науковотехнічних звітів.

ФК13. Здатність вирішувати проблеми у галузі комп'ютерних та інформаційних технологій, визначати обмеження цих технологій.

ФК15. Здатність аргументувати вибір методів розв'язування спеціалізованих задач, критично оцінювати отримані результати, обґрунтовувати та захищати прийняті рішення.

*ПРН – програмних результатів навчання:*

ПРН1. Знати і розуміти наукові положення, що лежать в основі функціонування комп'ютерних засобів, систем та мереж.

ПРН2. Мати навички проведення експериментів, збирання даних та моделювання в комп'ютерних системах.

ПРН3. Знати новітні технології в галузі комп'ютерної інженерії.

ПРН6. Вміти застосовувати знання для ідентифікації, формулювання і розв'язування технічних задач спеціальності, використовуючи методи, що є найбільш придатними для досягнення поставлених цілей.

ПРН7. Вміти розв'язувати задачі аналізу та синтезу засобів, характерних для спеціальності.

ПРН8. Вміти системно мислити та застосовувати творчі здібності до формування нових ідей.

ПРН11. Вміти здійснювати пошук інформації в різних джерелах для розв'язання задач комп'ютерної інженерії.

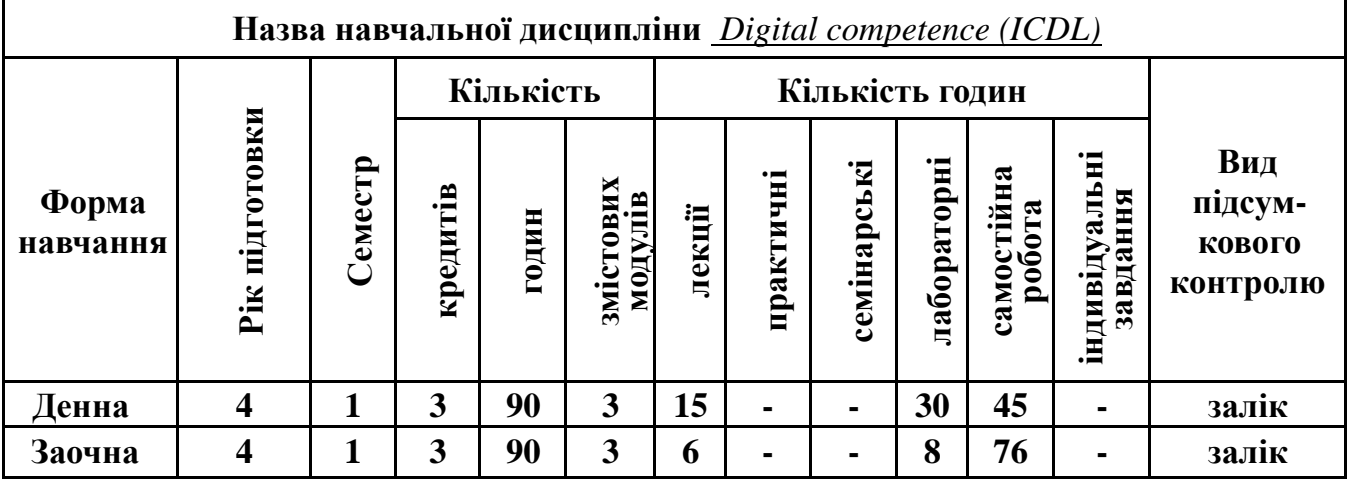

# **5. Опис навчальної дисципліни 5.1. Загальна інформація**

#### **Примітка**.

Співвідношення кількості годин аудиторних занять до самостійної і індивідуальної роботи становить (%):

для денної форми навчання –  $100\%$  ( $100\% \times (30+15)/45$ );

для заочної форми навчання – 18,42% (100%  $\times$  (6+8)/76).

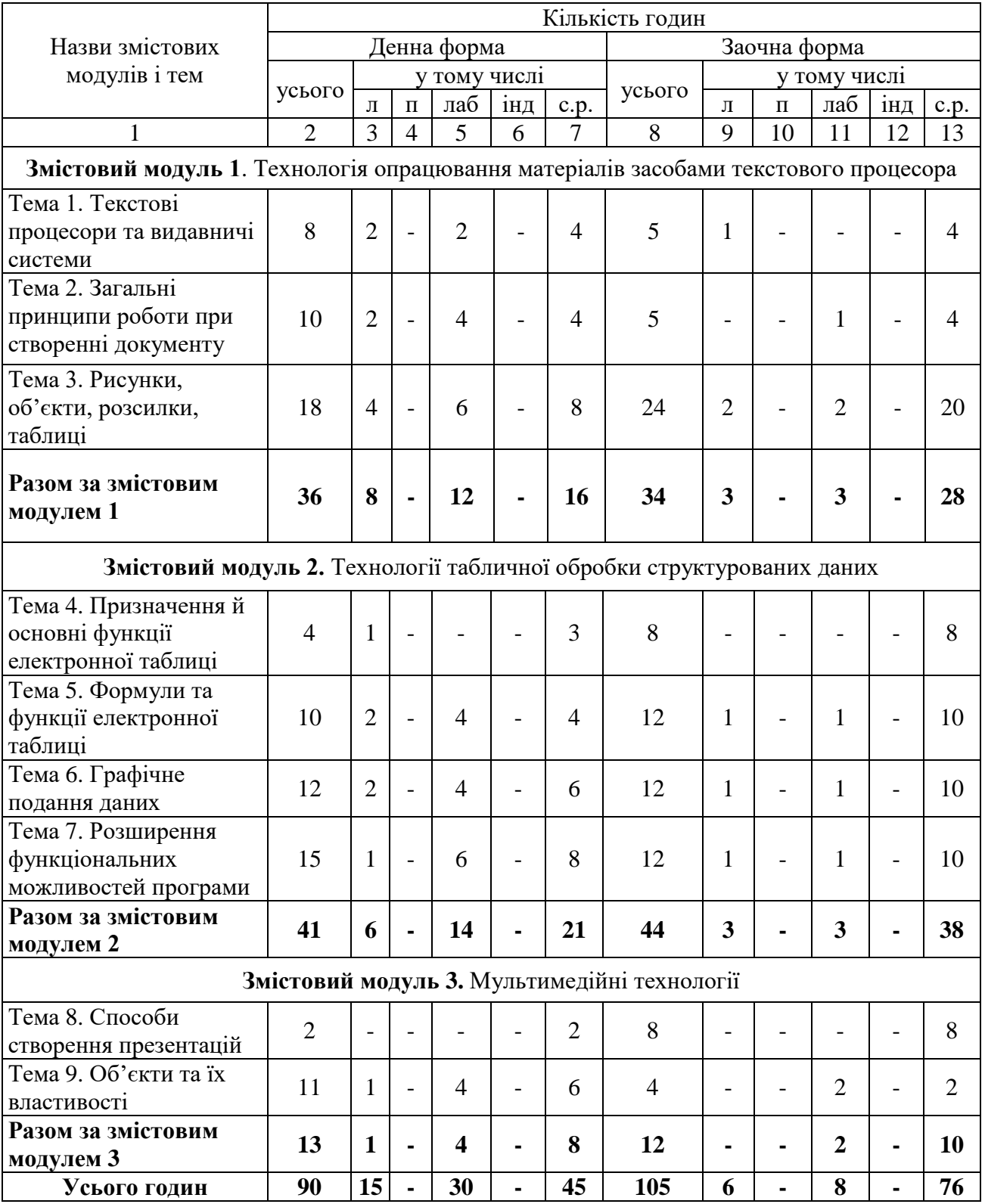

# **5.2. Дидактична карта навчальної дисципліни**

### **5.3. Теми лабораторних занять**

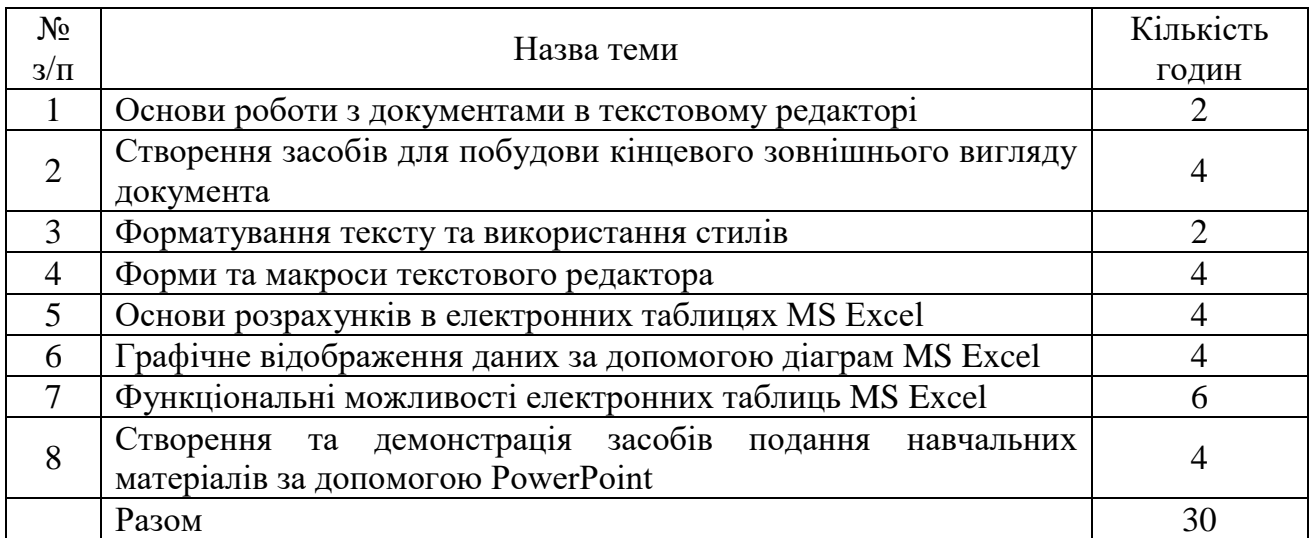

# **5.4. Тематика індивідуальних завдань**

В даному курсі виконання індивідуальних завдань не передбачено.\*

\* ІНДЗ – може бути рекомендовано в окремих випадках для студентів, які успішно освоїли основний навчальний матеріал, з метою поглибленого вивчення чи удосконалення матеріалів певного змістового модуля, або в цілому для навчальної дисципліни за рішенням кафедри чи викладача.

# **5.5. Самостійна робота**

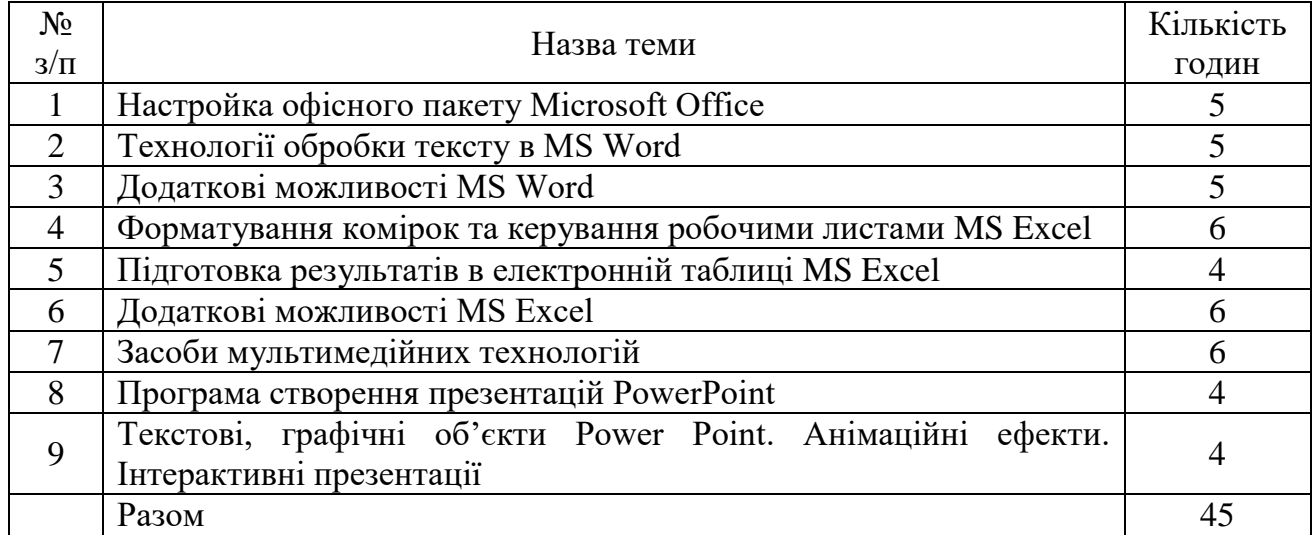

**Примітка.** Методичні рекомендації та завдання до лабораторних робіт доступні на інтернет- ресурсах:

[https://csn.chnu.edu.ua/spetsialnist-123-komp-yuterna-inzheneriya-opp-komp-yuterna](https://csn.chnu.edu.ua/spetsialnist-123-komp-yuterna-inzheneriya-opp-komp-yuterna-inzheneriya-bakalavrat-4-r/)[inzheneriya-bakalavrat-4-r/](https://csn.chnu.edu.ua/spetsialnist-123-komp-yuterna-inzheneriya-opp-komp-yuterna-inzheneriya-bakalavrat-4-r/)

#### **6. Форми і методи навчання**

**Форми навчання** – це проблемні й оглядові лекції, лабораторні заняття, заняття із застосуванням комп'ютерної та телекомунікаційної техніки; інтерактивні заняття з навчанням одних студентів іншими, інтегровані заняття, відеолекції, відеозаняття і відеоконференції засобами Google Meet, Zoom, Cisco Webex, заняття з використанням системи електронного навчання Moodle.

**Методи:** проблемний виклад матеріалу, частково-пошукові та дослідницькі лабораторні практикуми, презентації, консультації і дискусії, робота в інтернет-класі: електронні лекції, лабораторні роботи, дистанційні консультації тощо, спрямовані на активізацію і стимулювання навчально-пізнавальної діяльності студентів.

**Підходи до навчання**: використовуються студентоцентрований, проблемноорієнтований, діяльнісний, комунікативний, професійно-орієнований, міждисциплінарний підходи.

**Реалізація навчального процесу** здійснюється під час лекційних, лабораторних занять, самостійної позааудиторної роботи з використанням сучасних інформаційних технологій навчання, консультацій з викладачами.

Для **формувань уміння та навичок** застосовуються такі **методи навчання**:

- вербальні/словесні *(лекція, пояснення, розповідь, бесіда, інструктаж)*;
- наочні *(спостереження, ілюстрація, демонстрація)*;
- пояснювально-ілюстративний або інформаційно-рецептивний, який передбачає пред'явлення готової інформації викладачем та її засвоєння студентами*;*
- репродуктивний *(виконання лабораторних завдань за зразком)*;
- метод проблемного викладу матеріалу на лекційних заняттях*.*

#### **6.1. Словесні методи навчання. Навчальна лекція**

За допомогою даного методу забезпечується усне викладення матеріалу великими ємністю й складністю логічних побудов, доказів і узагальнень. В ході лекції використовуються прийоми усного викладення інформації, підтримання уваги протягом тривалого часу, активізації мислення студентів, прийоми забезпечення логічного запам'ятовування, переконання, аргументації, доказів, класифікації, систематизації і узагальнення. В залежності від специфіки лекційного матеріалу іноді використовується лекція-діалог.

#### **6.2. Індуктивний метод навчання**

Даний метод навчання використовується в рамках лекційних занять, коли матеріал носить, здебільшого, фактичний характер. В рамках лабораторних занять метод застосовується при виконанні технічних задач, коли студенти використовують раніше здобуті теоретичні знання при роботі з конкретними пристроями (комп'ютерами) та програмними продуктами.

#### **6.3. Репродуктивний метод навчання**

Даний метод навчання використовується в рамках лекційних і лабораторних занять, а також під час самостійної роботи студентів. Метод передбачає роботу студентів за визначеним алгоритмом. Згідно з методом для виконання завдань студентам надаються методичні вказівки, правила і навчальні приклади.

#### **6.4. Проблемно-пошукові методи навчання**

Проблемно-пошукові методи застосовуються в ході проблемного навчання, а саме в процесі виконання лабораторних робіт та індивідуальних науково-дослідних завдань, де під проблемною ситуацією треба вважати невідповідність між тим, що вивчається і вже вивченим. При використанні проблемно-пошукових методів навчання викладач використовує такі прийоми: створює проблемну ситуацію (ставить питання, пропонує задачу, експериментальне завдання), організує колективне обговорення можливих підходів до рішення проблемної ситуації, стимулює висування гіпотез, тощо. Студенти роблять припущення про шляхи вирішення проблемної ситуації, узагальнюють раніше набуті знання, виявляють причини явищ, пояснюють їхнє походження, вибирають найбільш раціональний варіант вирішення проблемної ситуації. Викладач обов'язково керує цим процесом на всіх етапах, а також за допомогою запитань-підказок. Також даний метод використовується при опрацюванні матеріалів в системі дистанційної освіти «Moodle».

#### **6.5. Наочний метод навчання**

Наочний метод достатньо важливий для студентів, оскільки забезпечує візуальне подання навчального матеріалу, зокрема, з використанням інформаційнокомунікаційних технологій. При викладанні дисципліни наочний метод навчання поєднується зі словесними методами для представлення інформації у вигляді таблиць, рисунків, схем та діаграм.

#### **7. Система контролю та оцінювання**

Засобами оцінювання та демонстрування результатів навчання є

- контрольні роботи;
- стандартизовані тести;
- презентації результатів виконаних завдань.

Формами поточного контролю рівня знань є усна та письмова відповідь студента при захисті виконаних лабораторних робіт, кількість отриманих балів при виконанні тестового завдання, а також письмова відповідь при написанні модульних контрольних робіт. Формами підсумкового контролю рівня знань є усна та письмова відповідь студента при здачі іспиту.

# **7.1. Критерії оцінювання результатів навчання з навчальної дисципліни**

Критерієм успішного проходження здобувачем освіти підсумкового оцінювання є досягнення ним мінімальних порогових рівнів оцінок за кожним запланованим результатом навчання навчальної дисципліни.

У залежності від характеру відповіді студента кількість балів за кожний вид діяльності може бути визначена за наступними критеріями:

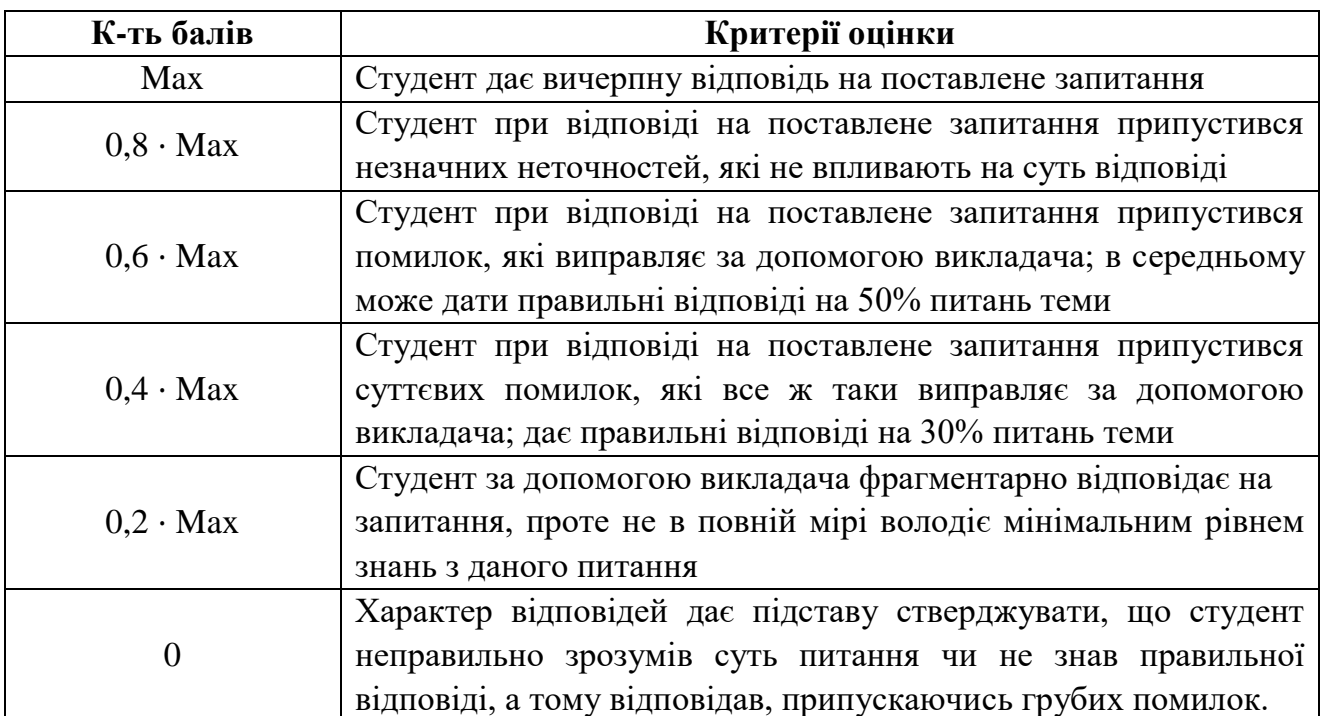

**Примітка:** за Max прийнято максимальну оцінку для даного виду діяльності; заокруглення проводиться до одиниць балу.

# **Шкала та критерії оцінювання: національна та ЄКТС** (**Європейська кредитна трансферно-накопичувальна система, ECTS)**

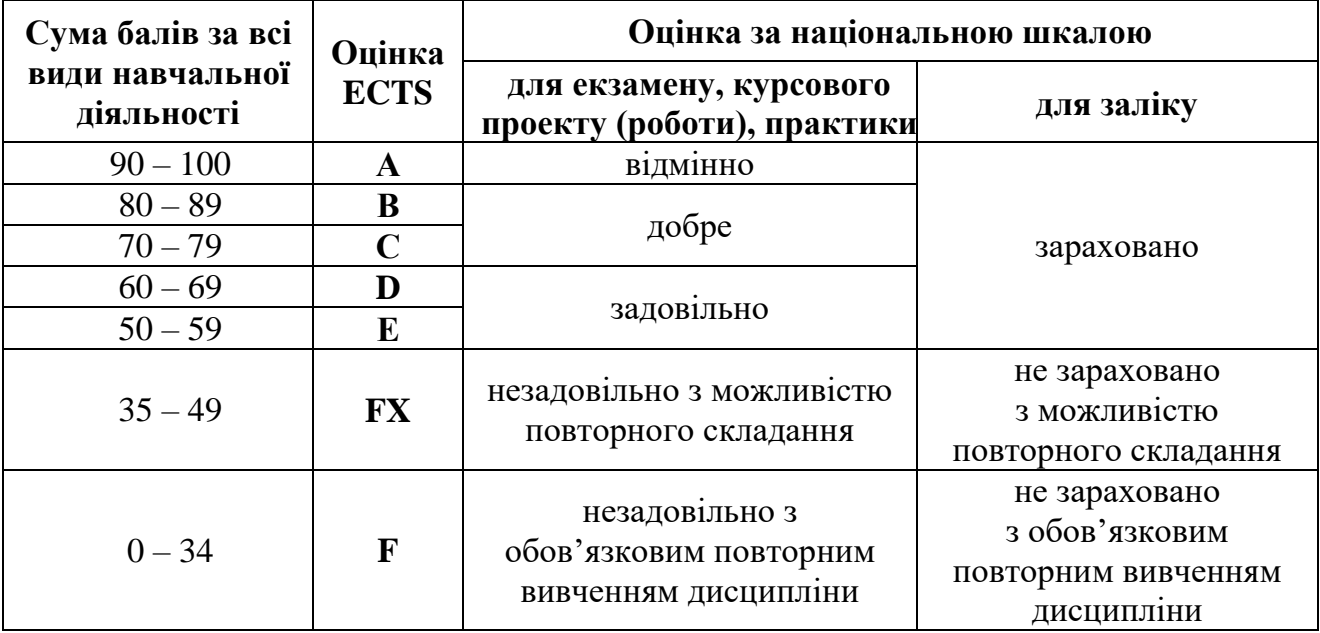

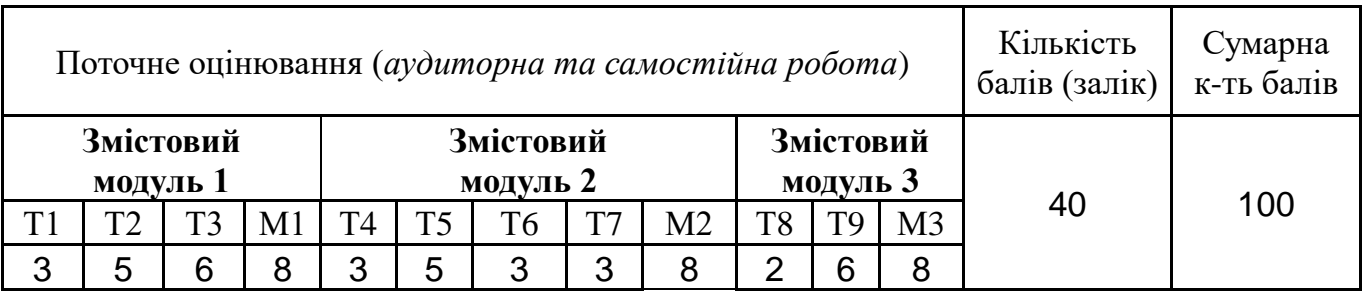

## **Розподіл балів, які отримують студенти**

Т1, Т2 ... Т9 – теми змістових модулів; М1 … М3 – модульні контрольні роботи

## **7.2. Перелік тем та розподіл максимально можливої кількості балів, які отримують студенти за виконання всіх видів навчальної діяльності**

**Змістовий модуль 1.** Технологія опрацювання матеріалів засобами текстового процесора

Т1. Текстові процесори та видавничі системи (лаб. робота №1 – 3 бали)

Т2. Загальні принципи роботи при створенні документу (тест №1 – 2 бали; лаб. робота №2 – 3 бали)

Т3. Рисунки, об'єкти, розсилки, таблиці (лаб. робота №3, 4 – по 3 бали)

М1. Модульна контрольна робота №1 – 8 балів

**Змістовий модуль 2.** Технології табличної обробки структурованих даних

- Т4. Призначення й основні функції електронної таблиці (тест №2 3 бали)
- Т5. Формули та функції електронної таблиці (тест №3 2 бали; лаб. робота №5 3 бали)
- Т6. Графічне подання даних (лаб. робота №6 3 бали)
- Т7. Розширення функціональних можливостей програми (лаб. робота №7 3 бали)
- М2. Модульна контрольна робота №2 8 балів

**Змістовий модуль 3.** Мультимедійні технології

- Т8. Способи створення презентацій (тест №4 2 бали)
- Т9. Об'єкти та їх властивості (тест №4 2 бали; лаб. робота №8 4 бали)
- М3. Модульна контрольна робота №3 8 балів

## **7.3. Умови зарахування результатів неформальної освіти**

Студент, згідно Положення ЧНУ «Про неформальну освіту» може отримати додаткові бали, або бути звільненим від окремих видів роботи з окремих тем, якщо у нього наявні сертифікати про неформальну освіту з проблем, які вивчаються на дисципліні «Digital competence (ICDL)».

Також, як виконані види роботи з відповідних тем зараховуються студенту бали за наукові публікації у матеріалах науково-практичних конференцій та фахових чи апробаційних виданнях.

#### **7.4. Політика курсу**

Самостійне виконання навчальних завдань, завдань поточного та підсумкового контролю результатів навчання (для осіб з особливими освітніми потребами ця вимога застосовується з урахуванням їхніх індивідуальних потреб і можливостей).

**Академічна доброчесність:** посилання на джерела інформації у разі використання ідей, розробок, тверджень, відомостей; надання достовірної інформації про результати власної навчальної (наукової, творчої) діяльності, використані методики досліджень і джерела інформації.

**Відвідування:** Відвідування занять є обов'язковим. Засвоєння пропущеної теми лекції з поважної причини перевіряється під час складання підсумкового контролю. Пропуск лекції з неповажної причини відпрацьовується студентом (співбесіда, реферат тощо). Пропущені практичні та лабораторні заняття, незалежно від причини пропуску, студент відпрацьовує згідно з графіком консультацій.

#### **8. Рекомендована література Фахова (основна)**

1. Гімчинський О.Г., Гімчинська С.Ю. Основи комп'ютерної техніки. Навчальний посібник. / – Чернівці: Лабораторія ТЗН ЧТЕІ КНТЕУ, 2017. – 180 с.

2. Гімчинська С.Ю. Апаратні засоби персонального комп'ютера: Навчальний посібник. – Чернівці: Рута, 2018. – 100 с.

3. Гімчинський О.Г., Гімчинська С.Ю. Інформатика та комп'ютерна техніка: MS Word. Навчальний посібник. / – Чернівці: 2019. – 140 с.

4. Персональні комп'ютери: контрольні та тестові завдання/ укл. Гімчинська С.Ю. – Чернівці : Чернівецький національний університет, 2019. – 102 с.

#### **Допоміжна**

1. Дибкова Л.М. Інформатика та комп'ютерна техніка: Посібник для студентів вищих навчальних закладів. – К.: Видавничий центр «Академія», 2002. – 320 с. (Альма-матер).

2. Макарова М.В., Карнаухова Г.В., Запара С.В. Інформатика та комп'ютерна техніка. Навчальний посібник/ За редакцією М.В. Макарової. – Суми: «Університетська книга»,  $2005. - 642$  c.

3. Інформатика: Комп'ютерна техніка. Комп'ютерні технології/ За ред. О.І. Пушкаря – К.: Видавничий центр "Академія", 2001. – 696 с.

4. Інформатика: Комп'ютерна техніка. Комп'ютерні технології. Посіб./ За ред. О.І. Пушкаря. – К.: Видавничий центр "Академія", 2002. – 696с.

5. Спірін О.М. Практична інформатика: Методичний посібник для природничих спеціальностей. – Житомир: Поліграфічний центр ЖДПУ, 2001. – 176 с.

Трасковский А.В. BIOS. – Спб.: БХВ-Петербург, 2004. – 544 с.

6. В.В. Лук'янова. Комп'ютерний аналіз даних. Посібник. – Київ, Видавничий центр «Академія», 2003. – 342 с.

7. Ярмуш О.В., Редько М.М. Інформатика і комп'ютерна техніка: Навчальний посібник. – К.: Вища освіта, 2006. – 359 с.

8. Рогоза М.Є. та інші. Інформатика та комп'ютерна техніка. – К.: ВЦ «Академія», 2006.  $-367$  c.

9. Клименко О. Ф., Головко Н. Р., Шарапов О. Д. Інформатика та комп'ютерна техніка: Навч.-метод. посібник / За заг. ред. О. Д. Шарапова. – К.: КНЕУ, 2002. – 534 с.

10. Лук'янова В.В. Комп'ютерний аналіз даних: Посібник. – К.: Видавничий центр «Академія», 2003. – 344 с.

# **9. Інформаційні ресурси**

- 1. Система підтримки дистанційного навчання "Moodle".
- 2. Короткі посібники користувача Office. URL: [https://support.office.com/ukua/article/Короткі-посібники-користувача-office-25f909da-](https://support.office.com/ukua/article/Короткі-посібники-користувача-office-25f909da-3e76-443d-94f4-6cdf7dedc51e)[3e76-443d-94f4-6cdf7dedc51e](https://support.office.com/ukua/article/Короткі-посібники-користувача-office-25f909da-3e76-443d-94f4-6cdf7dedc51e)
- 3. Центр довідки та навчання Office. URL:<https://support.microsoft.com/uk-ua/office>
- 4. ExcelTABLE работа с таблицами. URL:<https://exceltable.com/>
- 5. Українські підручники он-лайн (комп'ютерний цикл). URL: <https://pidru4niki.com/informatika/>